## SAP ABAP table SRT ISO SET C {Settings for isolation handling of WS consumer}

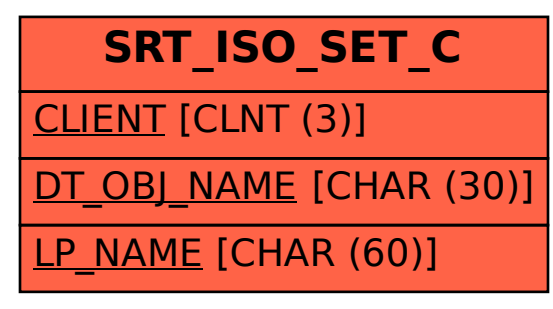